## Synchronization

key concepts: critical sections, mutual exclusion, test-and-set, spinlocks, blocking and blocking locks, semaphores, condition variables, deadlocks

Zille Huma Kamal

David R. Cheriton School of Computer Science University of Waterloo

Spring 2022

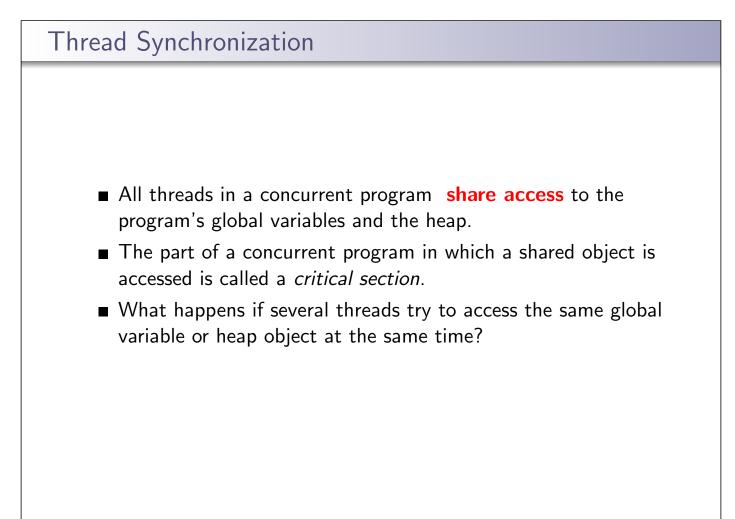

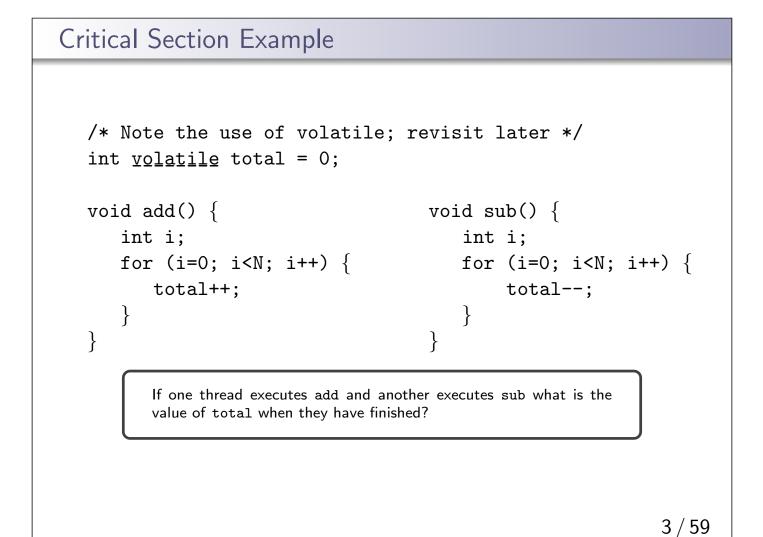

```
Critical Section Example (assembly detail)
  /* Note the use of volatile */
  int volatile total = 0;
                                   void sub() {
  void add() {
      loadaddr R8 total
                                      loadaddr R10 total
     for (i=0; i<N; i++) {</pre>
                                      for (i=0; i<N; i++) {</pre>
                                         lw R11 0(R10)
         lw R9 O(R8)
         add R9 1
                                         sub R11 1
         sw R9 0(R8)
                                         sw R11 0(R10)
     }
                                      }
                                   }
  }
```

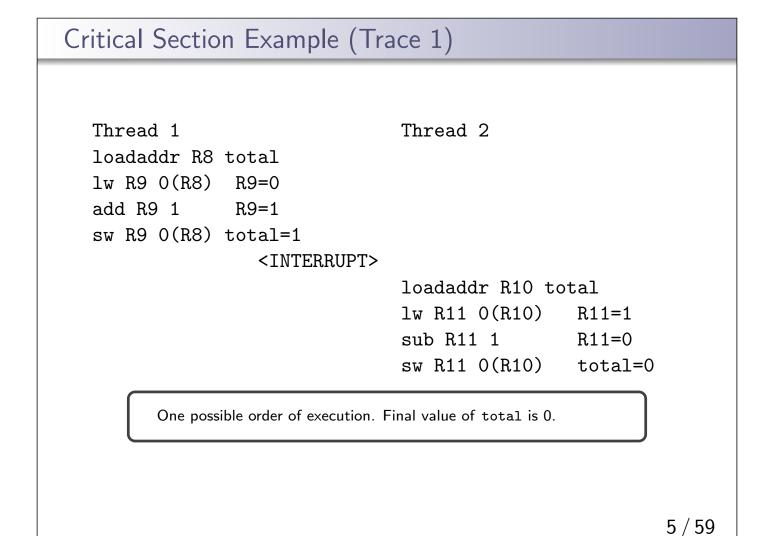

```
Critical Section Example (Trace 2)
  Thread 1
                                 Thread 2
  loadaddr R8 total
  lw R9 O(R8)
                R9=0
  add R9 1
                R9=1
            <INTERRUPT and context switch>
                                 loadaddr R10 total
                                 lw R11 O(R10)
                                                  R11=0
                                 sub R11 1
                                                   R11=-1
                                                 total=-1
                                 sw R11 0(R10)
            <INTERRUPT and context switch>
  sw R9 O(R8) total=1
         One possible order of execution. Final value of total is 1.
```

Critical Section Example (Trace 3) Thread 1 Thread 2 loadaddr R8 total loadaddr R10 total lw R9 O(R8) lw R11 0(R10) R.9=0R11=0 add R9 1 R.9 = 1sub R11 1 R.11 = -1sw R9 O(R8) total=1 sw R11 0(R10) total=-1 Another possible order of execution, this time on two processors. Final value of total is -1.

# Race Condition

A **race condition** is when the program result depends on the order of execution. Race conditions occur when multiple threads are reading and writing the same memory at the same time. Sources of race conditions:

#### 1 implementation

Race conditions can occur for reasons **other than and beyond the programmers control**, specifically:

#### **1** compiler

### 2 **CPU**

In both cases, compiler and CPU introduce race conditions due to optimizations

- memory models describe how thread access shared memory
  - a memory model tells the compiler and CPU which optimizations can be performed

7 / 59

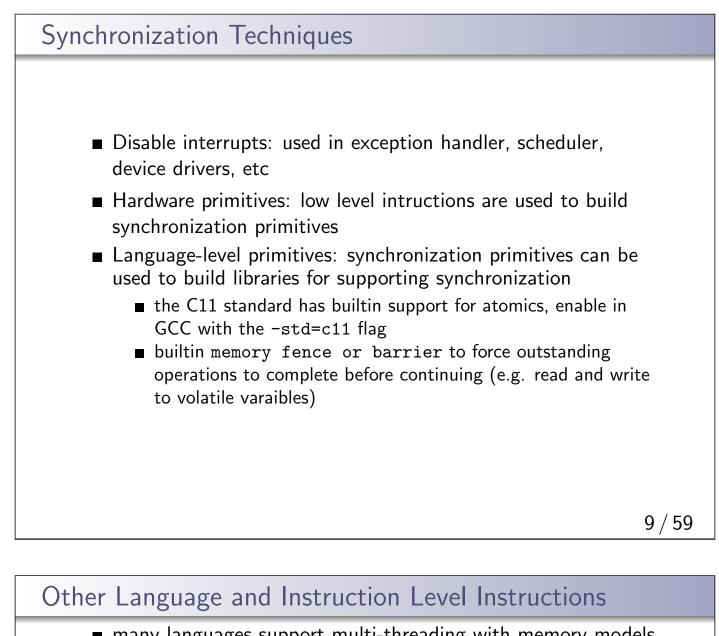

- many languages support multi-threading with memory models and language-level synchronization functions (i.e., locks)
  - compiler is aware of critical sections via language-level synchronization functions; does not perform optimizations which cause race conditions
  - the version of C used by OS/161 does not support this
- the CPU also has a memory model as it also re-orders loads and stores to improve performance
  - modern architectures provide barrier or fence instructions to disable and reenable these CPU-level optimizations to prevent race conditions at this level
  - the MIPS R3000 CPU used in this course does not have these instructions

#### Aims of Synchronization

- Use relaxed memory models, so that sequential consistency does not thwart optimizations.
- Generally, avoid depending on memory model use synchronization primitives for mutual exclusion

```
Note on Volatile
     note: in the slides, shared variables are declared volatile
     ■ it is faster to access values from a register, than from memory
     compilers optimize for this; storing values in registers for as
        long as possible
     ■ consider:
        int sharedTotal = 0;
        int FuncA() {
           ... code that uses sharedTotal ...
        int FuncB() {
           ... code that uses sharedTotal ...
        if the compiler optimizes sharedTotal into register R3 in
       FuncA, and register R8 in FuncB, which register has the
        correct value for sharedTotal?
     volatile disables this optimization, forcing a value to be
        loaded/stored to memory with each use, it also prevents the
        compiler from re-ordering loads and stores for that variable
     shared variables should be declared volatile in your code
                                                                   11 / 59
```

#### Is there a race condition?

```
int list_remove_front(list *lp) {
    int num;
    list_element *element;
    assert(!is_empty(lp));
    element = lp->first;
    num = lp->first->item;
    if (lp->first == lp->last) {
        lp->first = lp->last = NULL;
    } else {
        lp->first = element->next;
    }
    lp->num_in_list--;
    free(element);
    return num;
}
```

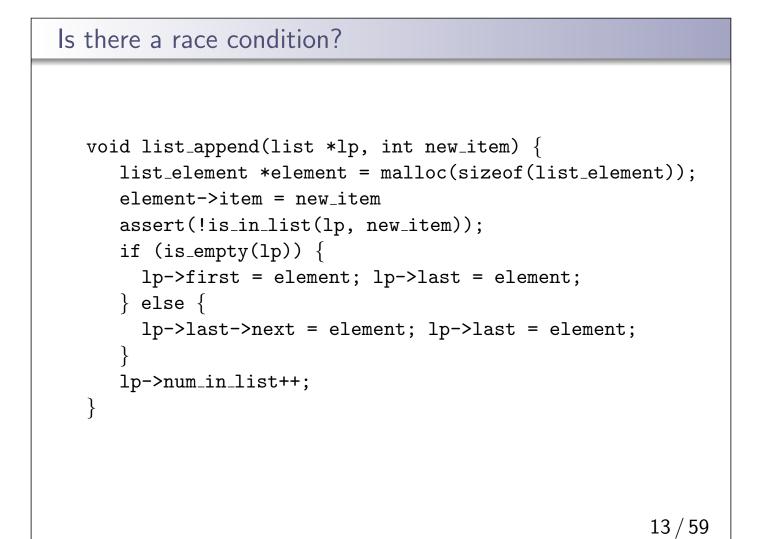

| 4 / 59 |
|--------|
|        |

# A software solution for mutual exclusion: Peterson's algorithm

```
1. #define FALSE 0
2. #define TRUE 1
3. #define N 2 /* number of processes */
4.
5. int turn; /* whose turn is it? */
6. int interested[N]; /* all values initially 0 (FALSE) */
7.
8. void enter_region(int process){ /* process is 0 or 1 */
9. int other=1-process; /* number of the other process */
10.
11. interested[process] = TRUE; /* show that you are interested */
12. turn = process; /* set flag */
13. while (turn == process && interested[other] == TRUE)
14. ;
         /* be nice, let other go - null statement */
15. }
16.
17. void leave_region(int process){ /* process: who is leaving */
18. interested[process] = FALSE; /* indicate departure from critical region*/
19. }
```

Edited from: Tannenbaum 4th Ed. Modern Operating Systems

15 / 59

```
Consider Peterson's algorithm for mutual exclusion
   int volatile total = 0;
   void add() {
                                     void sub() {
       int i;
                                        int i;
      for (i=0; i<N; i++) {</pre>
                                        for (i=0; i<N; i++) {</pre>
       enter_region(thread_id);
                                            enter_region(thread_id);
            total++;
                                              total--;
       leave_region(thrad_id);
                                           leave_region(thread_id);
                                         }
       }
   }
                                     }
            Peterson's solution is not guaranteed to work in modern computers
            due to processor and compiler optimizations .
            Note: the use of volatile in delcaring total is not enough to provide
            mutual exclusion
```

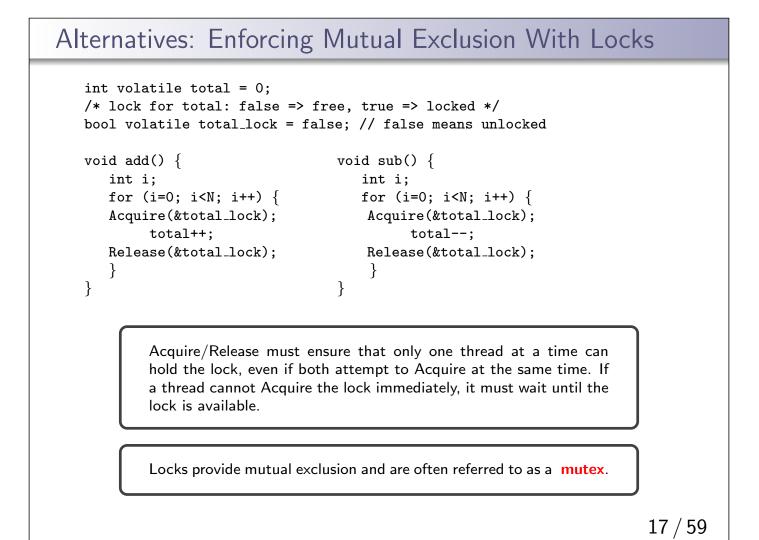

```
Acquire(bool *lock) {
   while (*lock == true) ; /* spin until lock is free */
   *lock = true; /* grab the lock */
   }
   Release(book *lock) {
    *lock = false; /* give up the lock */
   }
```

Does this work?

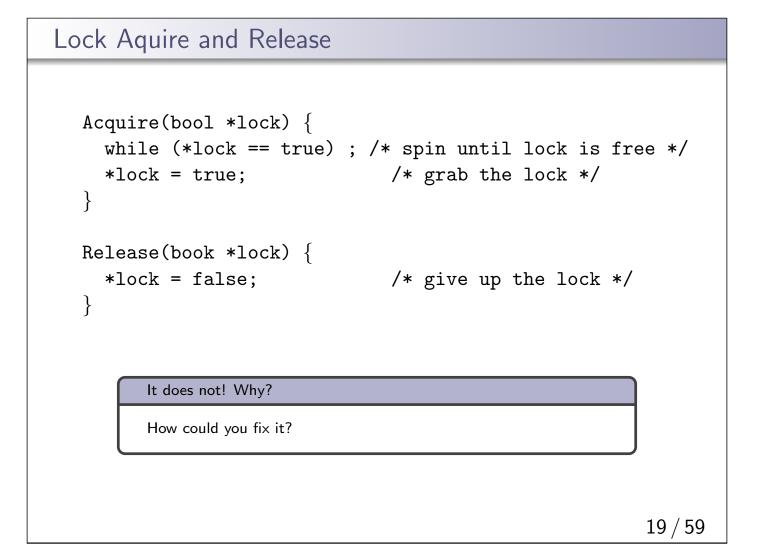

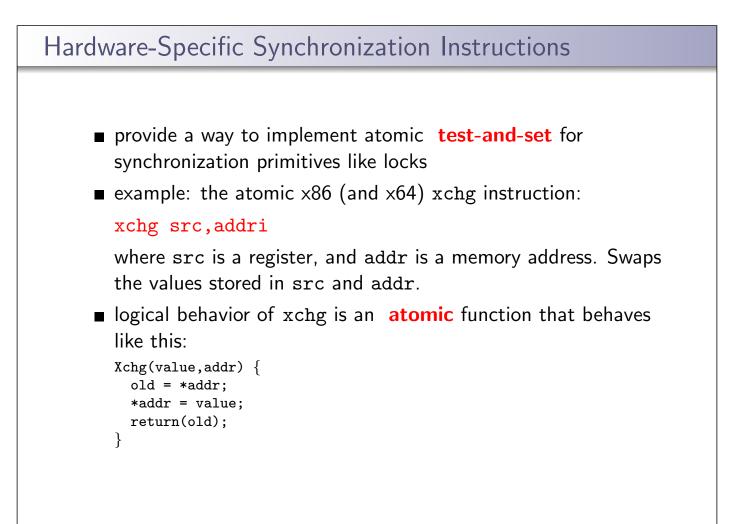

```
x86 - Lock Aquire and Release with Xchg
Acquire(bool *lock) {
  while (Xchg(true,lock) == true) ;
}
Release(bool *lock) {
  *lock = false; /* give up the lock */
}
```

If Xchg returns true, the lock was already set, and we must continue to loop. If Xchg returns false, then the lock was free, and we have now acquired it.

This construct is known as a *spin lock*, since a thread busy-waits (loops) in Acquire until the lock is free.

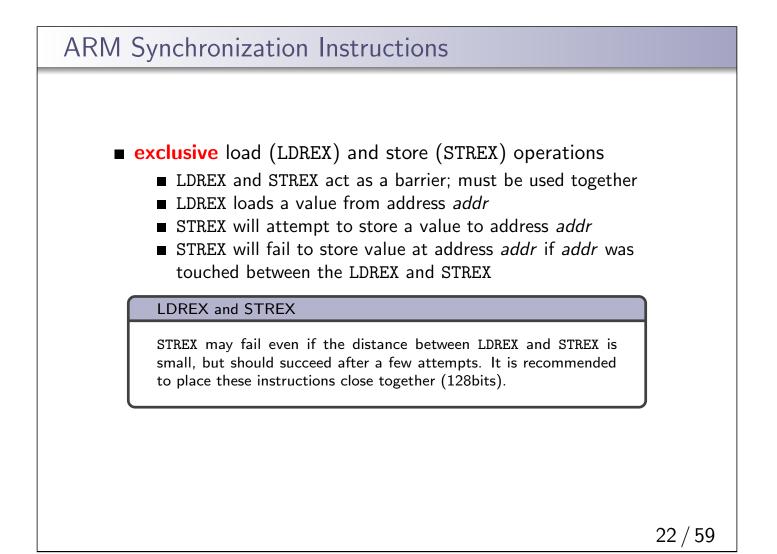

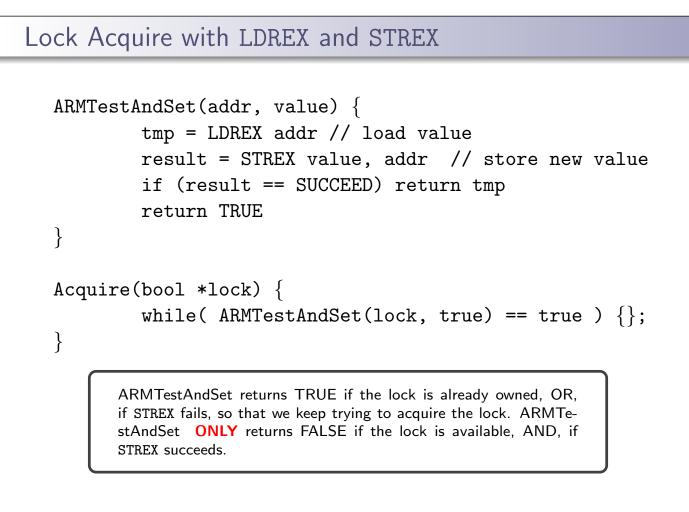

```
23 / 59
```

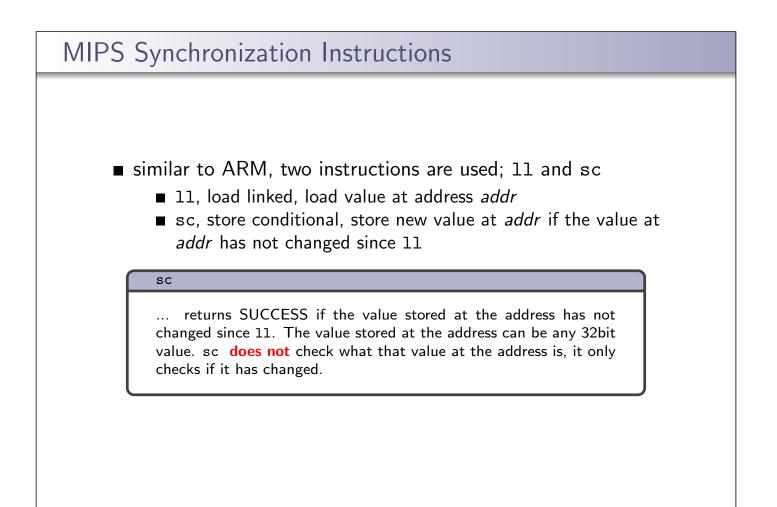

```
Lock Acquire with 11 and sc
   MIPSTestAndSet(addr, value) {
              tmp = ll addr // load value
              result = sc addr, value // store conditionally
              if ( result == SUCCEED ) return tmp
              return TRUE
   }
   Acquire(bool *lock) {
              while( MIPSTestAndSet(lock, true) == true ) {};
   }
    Initial Lock Value Lock Value at 11 Lock Value at sc Lock Value after sc sc Returns
                                                             Lock State
    FALSE
                FALSE
                            FALSE
                                        TRUE
                                                      SUCCEED
                                                              own lock
    FALSE
                FALSE
                            TRUE
                                        TRUE
                                                      FAIL
                                                              keep spinning, no lock
                                                      SUCCEED
    TRUE
                TRUE
                            TRUE
                                        TRUE
                                                              keep spinning, no lock
    TRUF
                TRUF
                            FALSE
                                        FALSE
                                                      FAIL
                                                              keep spinning, no lock
                                                                        25 / 59
```

```
Spinlocks in OS/161
A spinlock is a lock that "spins", repeatedly testing lock
availability in a loop until the lock is available. Threads actively
use the CPU while they "wait" for the lock. In OS/161, spinlocks
are already defined.
struct spinlock {
   volatile spinlock_data_t lk_lock;
   struct cpu *lk_holder;
};
```

```
void spinlock_init(struct spinlock *lk}
void spinlock_acquire(struct spinlock *lk);
void spinlock_release(struct spinlock *lk);
```

spinlock\_acquire calls spinlock\_data\_testandset in a loop until
the lock is acquired.

## OS/161 spinlock\_acquire

```
/* return value 0 indicates lock was acquired */
spinlock_data_testandset(volatile spinlock_data_t *sd)
  spinlock_data_t x,y;
  y = 1;
  __asm volatile(
    /* assembly instructions x = \%0, y = \%1, sd = \%2 */
                    /* save assembler mode */
    ".set push;"
    ".set mips32;" /* allow MIPS32 instructions */
    ".set volatile;" /* avoid unwanted optimization */
    "11 %0, 0(%2);" /*
                            x = *sd */
    "sc %1, 0(%2);" /* *sd = y; y = success? */
".set pop" /* restore assembler mode */
    : "=r" (x), "+r" (y) : "r" (sd)); /* outputs : inputs */
  if (y == 0) { return 1; }
  return x;
}
```

#### C Inline Assembly

"=r"  $\rightarrow$  write only, stored in a register "+r"  $\rightarrow$  read and write, stored in a register "r"  $\rightarrow$  input, stored in a register

```
27 / 59
```

```
    OS/161 Locks
    In addition to spinlocks, OS/161 also has locks.
    Like spinlocks, locks are used to enforce mutual exclusion.
struct lock *mylock = lock_create("LockName");
    lock_aquire(mylock);
critical section /* e.g., call to list_remove_front */
lock_release(mylock);
    spinlocks spin, locks block:

            a thread that calls spinlock_acquire spins until the lock can
be acquired
            a thread that calls lock_acquire blocks until the lock can
be acquired

    Locks

            ... can be used to protect larger critical sections without being a
burden on the CPU. They are a type of mutex. Have owners.
```

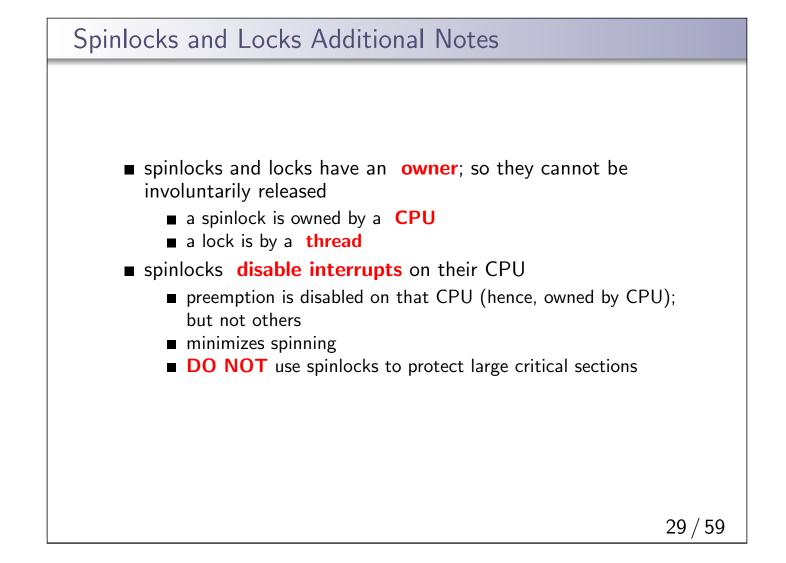

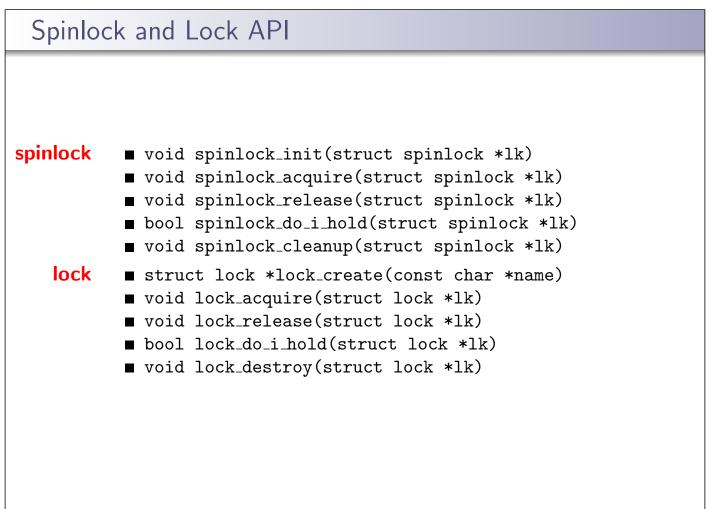

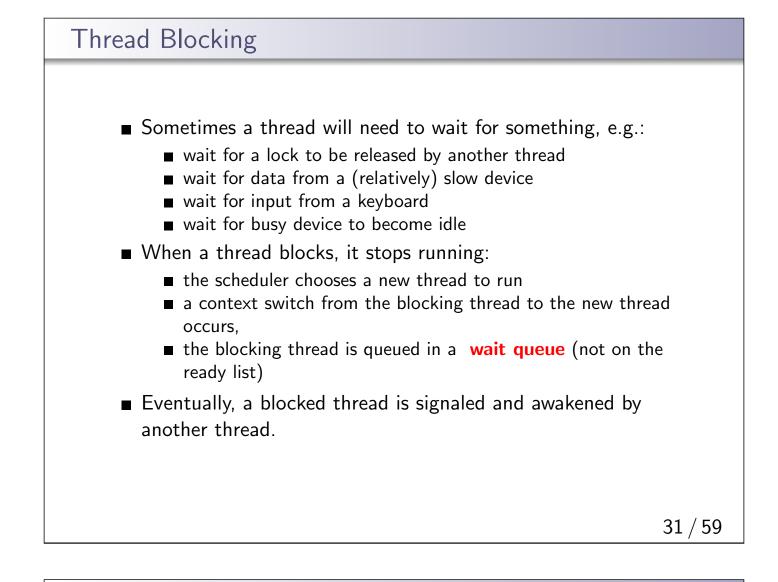

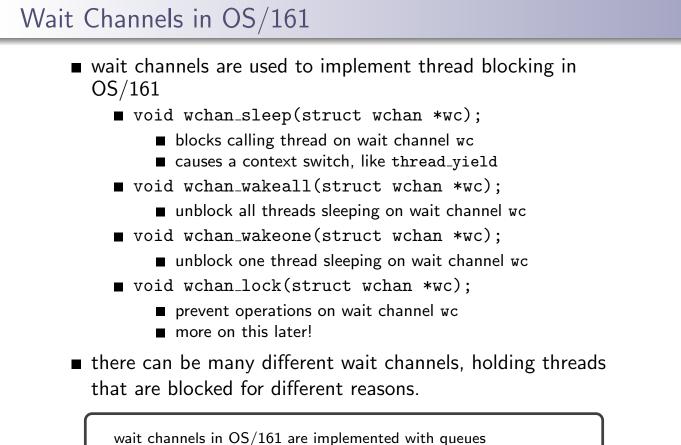

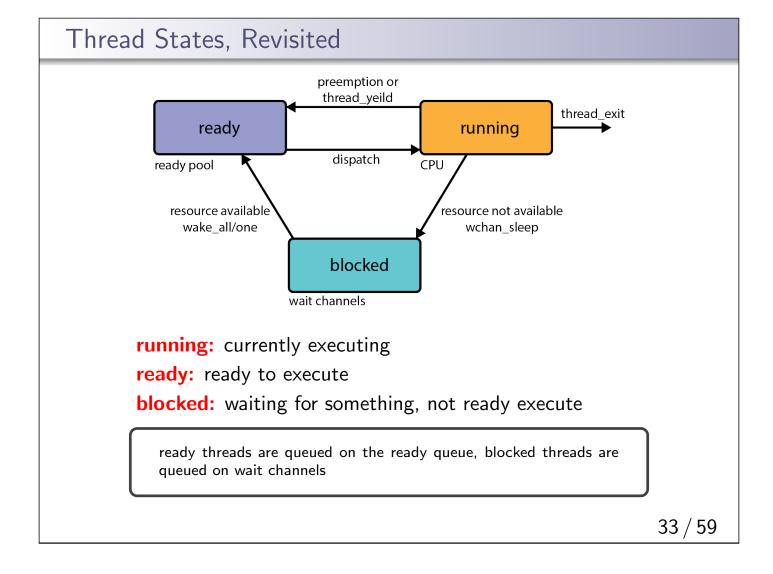

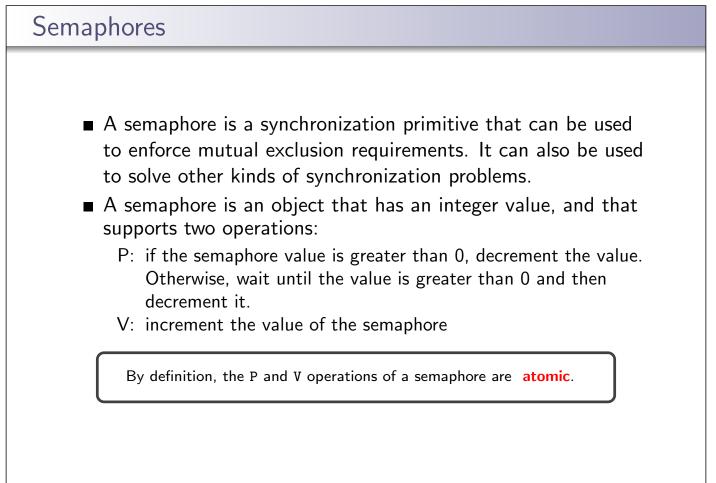

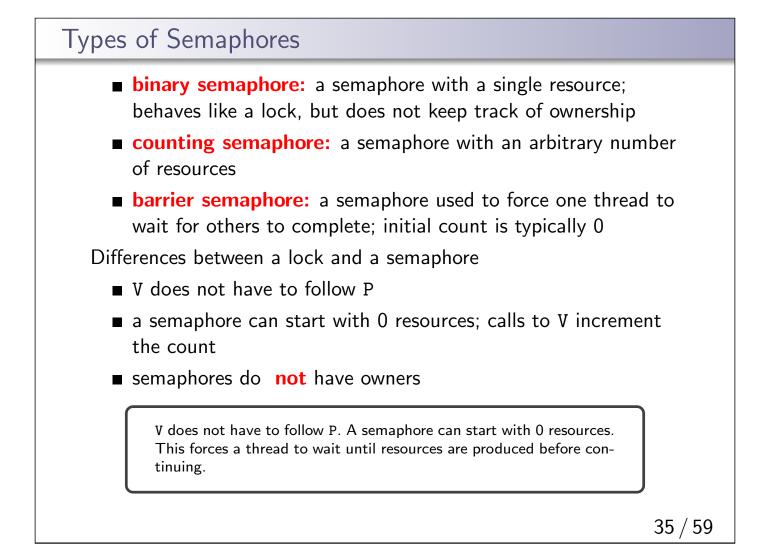

```
Mutual Exclusion Using a Semaphore
   volatile int total = 0;
   struct semaphore *total_sem;
   total_sem = sem_create("total mutex",1); /* initial value is 1 */
   void add() {
                                  void sub() {
      int i;
                                     int i;
      for (i=0; i<N; i++) {
                                     for (i=0; i<N; i++) {</pre>
        P(sem);
                                        P(sem);
          total++;
                                            total--;
        V(sem);
                                        V(sem);
      }
                                     }
   }
                                  }
```

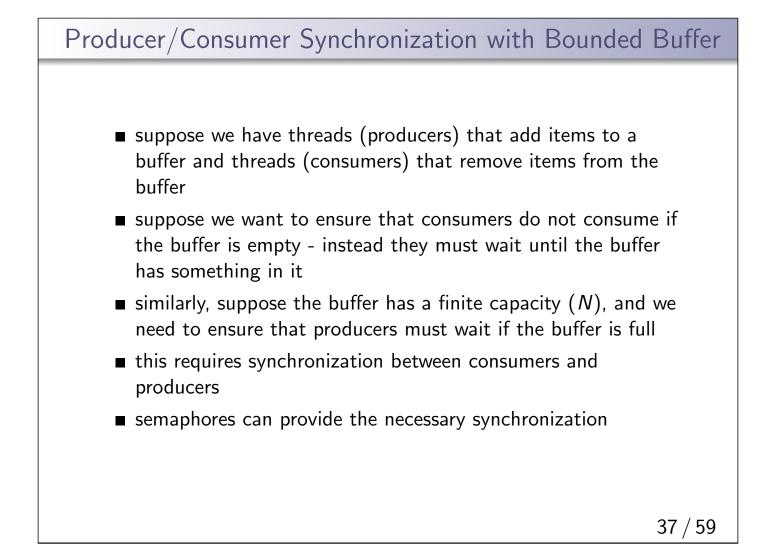

## Bounded Buffer Producer/Consumer with Semaphores

```
struct semaphore *Items,*Spaces;
Items = sem_create("Buffer Items", 0); /* initially = 0 */
Spaces = sem_create("Buffer Spaces", N);/* initially = N */
Producer's Pseudo-code:
P(Spaces);
add item to the buffer
V(Items);
Consumer's Pseudo-code:
P(Items);
remove item from the buffer
V(Spaces);
```

There is still a race condition in this code. What is it? How can you fix it?

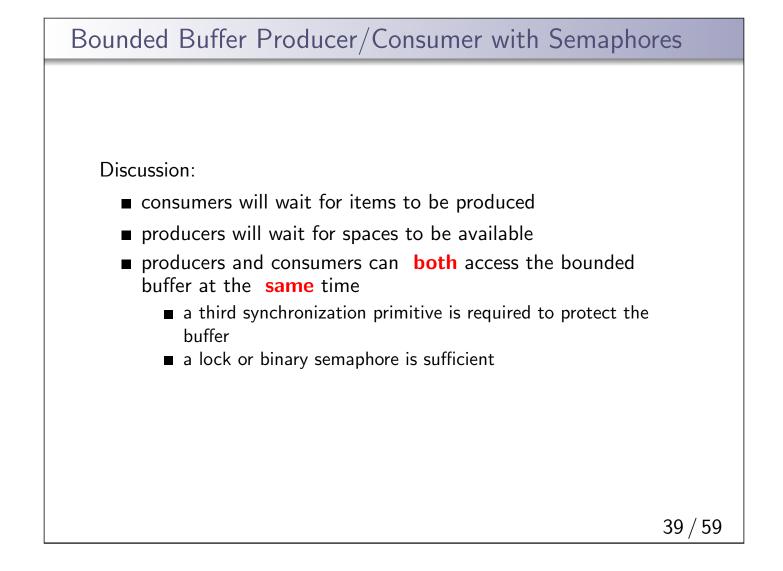

# Semaphore Implementation

```
P(struct semaphore * sem) {
    spinlock_acquire(&sem->sem_lock);
    while (sem->sem_count == 0) {
        wchan_lock(sem->sem_wchan);
        spinlock_release(&sem->sem_lock);
        wchan_sleep(sem->sem_wchan);
        spinlock_acquire(&sem->sem_lock);
    }
    sem->sem_count--;
    spinlock_release(&sem->sem_lock);
}
V(struct semaphore * sem) {
```

```
spinlock_acquire(&sem->sem_lock);
sem->count ++;
wchan_wakeone(sem->sem_wchan);
spinlock_release(&sem->sem_lock);
```

#### Notes:

- semaphores do not have owners
- the wait channel must be locked before releasing the spinlock.

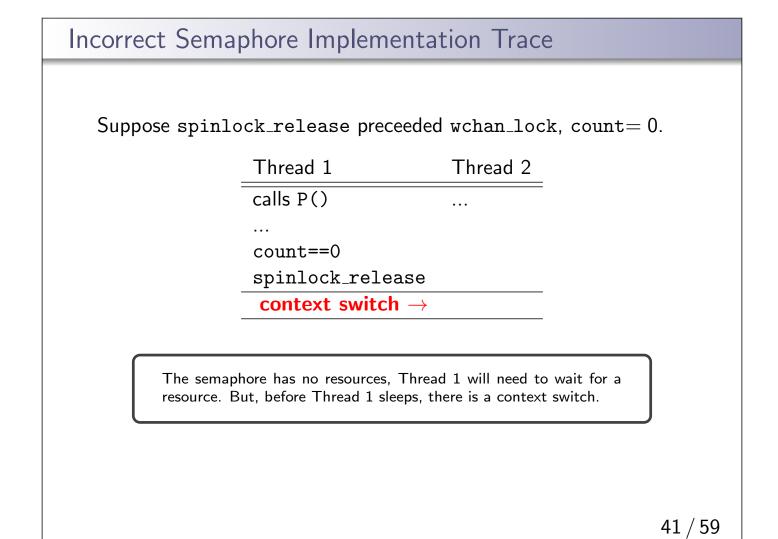

|   | Thread 1                       | Thread 2                         |    |
|---|--------------------------------|----------------------------------|----|
|   | calls P()                      |                                  |    |
|   |                                |                                  |    |
|   | count==0                       |                                  |    |
|   | ${\tt spinlock\_release}$      |                                  |    |
|   | context switch $\rightarrow$   |                                  |    |
|   |                                | V()                              |    |
|   |                                |                                  |    |
|   |                                | count++                          |    |
|   |                                | wchan_wakeone                    |    |
|   |                                |                                  |    |
|   |                                | $\leftarrow$ context switch      |    |
|   |                                |                                  |    |
| Т | nread 2 produces a resource by | calling V. At this point, count= | 1. |

| Incorrect Ser | maphore Implem              | entation Trace                      |         |
|---------------|-----------------------------|-------------------------------------|---------|
|               | Thread 1                    | Thread 2                            |         |
|               | calls P()                   |                                     |         |
|               | <br>count==0                |                                     |         |
|               | spinlock_release            |                                     |         |
|               | context switch $ ightarrow$ |                                     |         |
|               |                             | V()                                 |         |
|               |                             |                                     |         |
|               |                             | count++                             |         |
|               |                             | wchan_wakeone                       |         |
|               |                             | $\leftarrow \text{ context switch}$ |         |
|               | wchan_lock                  |                                     |         |
|               | wchan_sleep                 |                                     |         |
|               |                             |                                     |         |
| Thread        | 1 1 is now blocked on a sem | haphore that HAS RESOU              | RCES.   |
|               |                             |                                     | 43 / 59 |

| Correct Semaphore Implementation Trace |                                                                 |                        |  |  |
|----------------------------------------|-----------------------------------------------------------------|------------------------|--|--|
| Suppose wchan                          | _lock preceeds spinlo                                           | ock_release, count= 0. |  |  |
|                                        | Thread 1                                                        | Thread 2               |  |  |
|                                        | calls P()                                                       |                        |  |  |
|                                        |                                                                 |                        |  |  |
|                                        | count==0                                                        |                        |  |  |
|                                        | wchan_lock                                                      |                        |  |  |
|                                        | spinlock_release                                                |                        |  |  |
|                                        | context switch $ ightarrow$                                     |                        |  |  |
|                                        |                                                                 |                        |  |  |
|                                        | phore has no resources, Threa<br>But, before Thread 1 sleeps, t |                        |  |  |

| Correct Ser | maphore Impleme                               | ntation Trace                  |         |
|-------------|-----------------------------------------------|--------------------------------|---------|
|             | Thread 1                                      | Thread 2                       |         |
|             | calls P()                                     |                                |         |
|             |                                               |                                |         |
|             | count==0                                      |                                |         |
|             | wchan_lock                                    |                                |         |
|             | spinlock_release                              |                                |         |
|             | context switch $\rightarrow$                  |                                |         |
|             |                                               | calls V()                      |         |
|             |                                               | ${\tt spinlock\_acquire}$      |         |
|             |                                               | count++                        |         |
|             |                                               | wchan_wakeone                  |         |
|             |                                               | $\leftarrow$ context switch    |         |
|             |                                               |                                |         |
|             | ead 1 owns the wait channel,<br>chan_wakeone. | so Thread 2 will spin/block in | side    |
|             |                                               |                                | 45 / 59 |

| Thread 1                    | Thread 2                    | _ |
|-----------------------------|-----------------------------|---|
| calls P()                   |                             |   |
|                             |                             |   |
| count==0                    |                             |   |
| wchan_lock                  |                             |   |
| spinlock_release            |                             | _ |
| context switch $ ightarrow$ |                             |   |
|                             | calls V()                   |   |
|                             | spinlock_acquire            |   |
|                             | count++                     |   |
|                             | wchan_wakeone               |   |
|                             | $\leftarrow$ context switch | - |
| wchan_sleep                 |                             |   |
| context switch $ ightarrow$ |                             | • |
|                             |                             |   |

| Correct Semap | hore Impleme                                    | ntation Trace                                  |            |          |
|---------------|-------------------------------------------------|------------------------------------------------|------------|----------|
| Concer Semap  | more impleme                                    |                                                |            |          |
|               |                                                 |                                                |            |          |
|               | Thread 1                                        | Thread 2                                       |            |          |
|               | calls P()                                       |                                                |            |          |
|               |                                                 |                                                |            |          |
|               | count==0                                        |                                                |            |          |
|               | wchan_lock                                      |                                                |            |          |
|               | spinlock_release                                |                                                |            |          |
|               | context switch $ ightarrow$                     |                                                |            |          |
|               |                                                 | calls V()                                      |            |          |
|               |                                                 | ${\tt spinlock\_acquire}$                      |            |          |
|               |                                                 | count++                                        |            |          |
|               |                                                 | wchan_wakeone                                  |            |          |
|               |                                                 | $\leftarrow$ context switch                    |            |          |
|               | wchan_sleep                                     |                                                |            |          |
|               | context switch $ ightarrow$                     |                                                |            |          |
|               |                                                 | spinlock_release                               |            |          |
|               |                                                 |                                                |            |          |
|               |                                                 |                                                |            |          |
|               | wakes—and Thread 1 i<br>queue, Thread 2 finishe | is moved from the wait<br>es execution of V(). | channel to |          |
|               |                                                 |                                                |            | <b>F</b> |
|               |                                                 |                                                |            |          |
|               |                                                 |                                                |            | 47 / 59  |

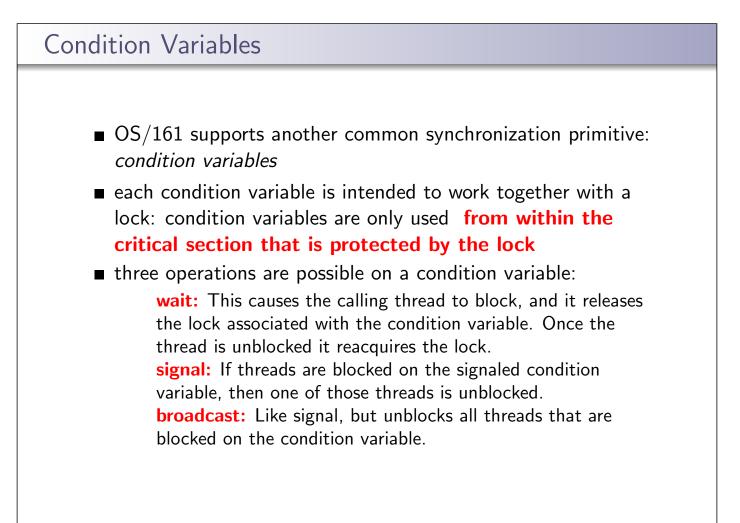

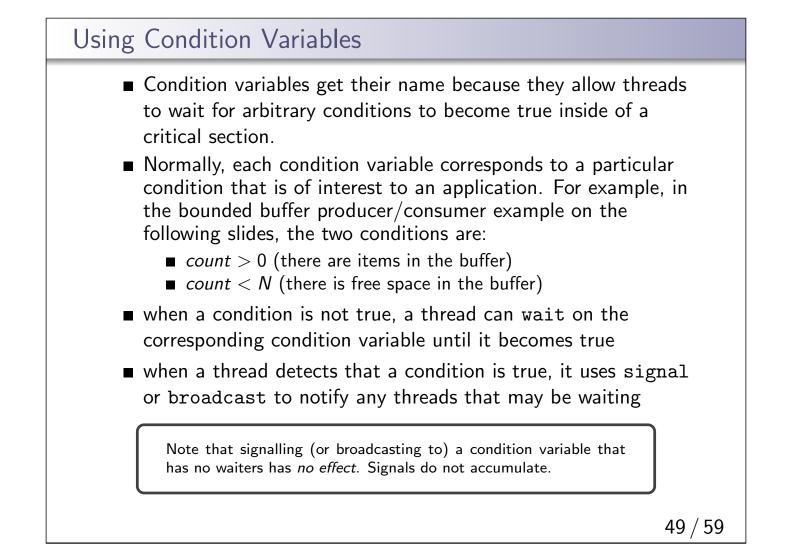

```
int volatile numberOfGeese = 100;
lock geeseMutex;
int SafeToWalk() {
    lock_acquire(geeseMutex);
    if (numberOfGeese > 0) {
        ... wait? ...
    }
}
Thread must wait for numberOfGeese > 0 before continuu-
ing. BUT thread owns geeseMutex, which protects access to
    numberOfGeese.
```

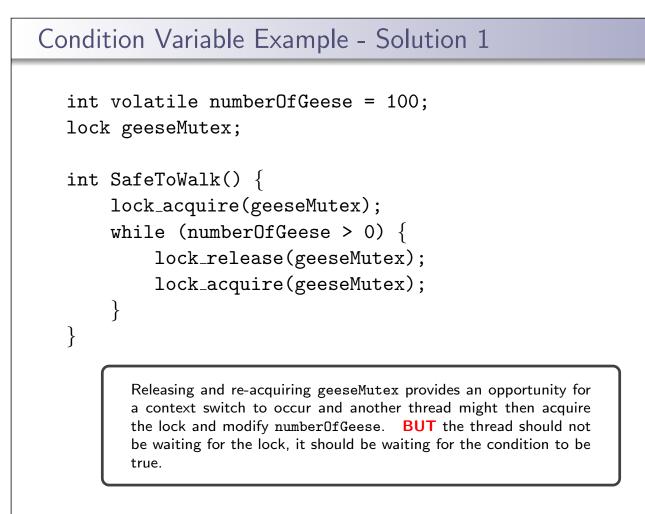

```
51 / 59
```

# Condition Variable Example - Solution 2 int volatile numberOfGeese = 100; lock geeseMutex; cv zeroGeese; int SafeToWalk() { lock\_acquire(geeseMutex); while (numberOfGeese > 0) { cv\_wait(zeroGeese, geeseMutex); } }

Use a condition variable. cv\_wait will handle releasing and reacquring the lock passed in (geeseMutex, in this case), it also puts the calling thread onto the conditions wait channel to block. cv\_signal and cv\_broadcast are used to wake threads waiting on the cv.

- when a blocked thread is unblocked (by signal or broadcast), it reacquires the lock before returning from the wait call
- a thread is in the critical section when it calls wait, and it will be in the critical section when wait returns. However, in between the call and the return, while the caller is blocked, the caller is out of the critical section, and other threads may enter.

This describes Mesa-style condition variables, which are used in OS/161. There are alternative condition variable semantics (Hoare semantics), which differ from the semantics described here.

# Bounded Buffer Producer Using Locks and Condition Variables

```
int volatile count = 0; /* must initially be 0 */
                        /* for mutual exclusion */
struct lock *mutex;
struct cv *notfull, *notempty; /* condition variables */
/* Initialization Note: the lock and cv's must be created
 * using lock_create() and cv_create() before Produce()
 * and Consume() are called */
Produce(itemType item) {
  lock_acquire(mutex);
  while (count == N) {
     cv_wait(notfull, mutex); /* wait until buffer is not full */
  }
  add item to buffer (call list_append())
  count = count + 1;
  cv_signal(notempty, mutex); /* signal that buffer is not empty */
  lock_release(mutex);
}
```

# Bounded Buffer Consumer Using Locks and Condition Variables

```
itemType Consume() {
    lock_acquire(mutex);
    while (count == 0) {
        cv_wait(notempty, mutex); /* wait until buffer is not emtpy */
    }
    remove item from buffer (call list_remove_front())
    count = count - 1;
    cv_signal(notfull, mutex); /* signal that buffer is not full */
    lock_release(mutex);
    return(item);
}
```

Both Produce() and Consume() call cv\_wait() inside of a while loop. Why?

```
55 / 59
```

```
Deadlocks
   Consider the following pseudocode:
   lock lockA, lockB;
   int FuncA() {
                                int FuncB() {
       lock_acquire(lockA)
                                   lock_acquire(lockB)
       lock_acquire(lockB)
                                   lock_acquire(lockA)
       . . .
                                     . . .
       lock_release(lockA)
                                   lock_release(lockB)
       lock_release(lockB)
                                   lock_release(lockA)
   }
     ■ What if:
           Thread 1 executes lock_acquire(lockA)
           Thread 2 executes lock_acquire(lockB)
           Thread 1 executes lock_acquire(lockB)
           Thread 2 executes lock_acquire(lockA)
```

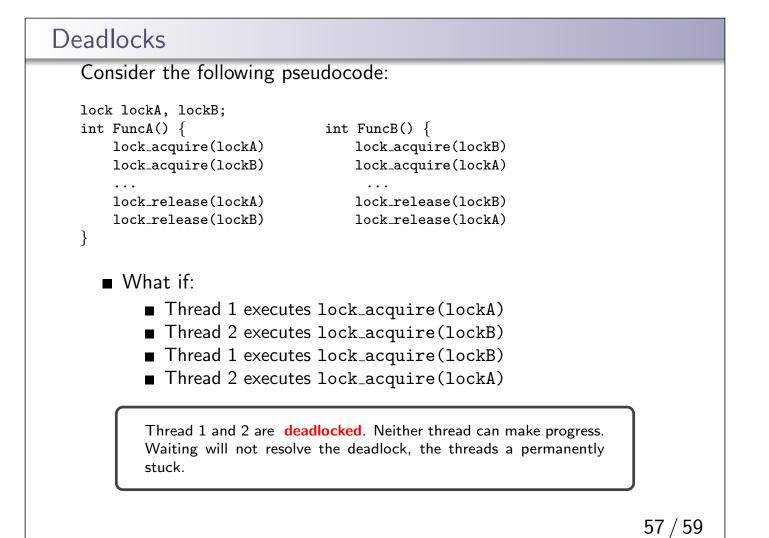

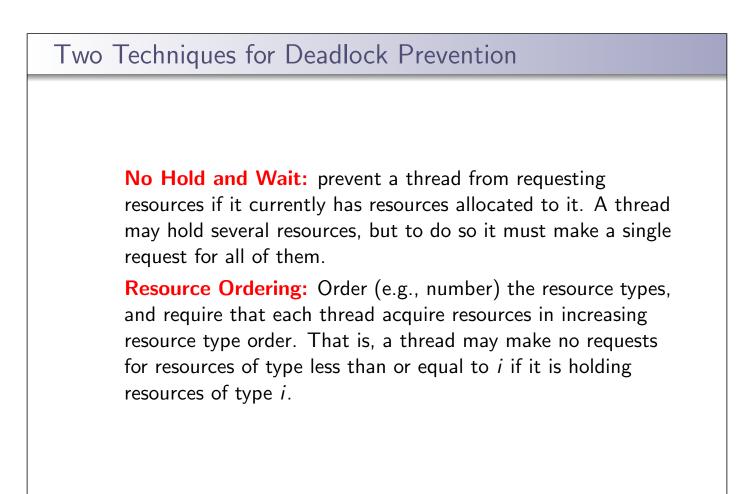

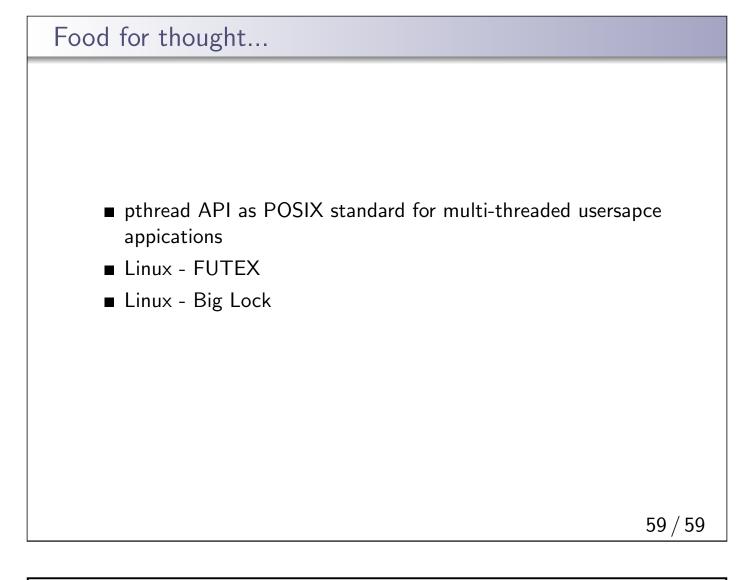

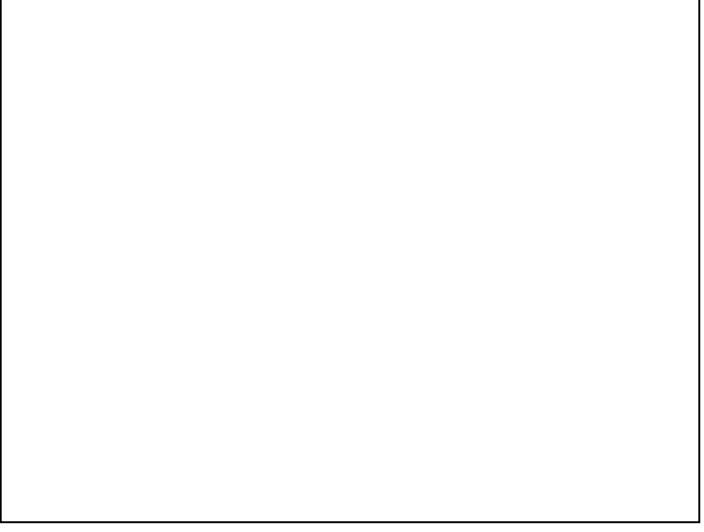